大阪情報コンピュータ専門学校 授業シラバス (2023年度)

| 専門分野区分                 |                                                 | ゲームプログラミング<br>科目名                                                                                                    |                                            |      | 3Dゲームプログラミング応用  |              |             | 科目コード | T3230A1 |  |
|------------------------|-------------------------------------------------|----------------------------------------------------------------------------------------------------|--------------------------------------------|------|-----------------|--------------|-------------|-------|---------|--|
| 配当期                    | 後期                                              |                                                                                                    | 授業実施形態                                     |      | 通常              |              |             | 単位数   | 4 単位    |  |
| 担当教員名                  |                                                 | 濱田 享<br>履修グループ                                                                                                    |                                            |      | 3F(MP)          |              |             | 授業方法  | 演習      |  |
| 実務経験の<br>内容            |                                                 | プログラマとしてゲーム系企業で14年間、またフリーランスとしても活動し、ゲームを中心に様々なアプリの開発に従事。<br>これらの実務経験に基づき3Dゲーム開発に必要となるプログラミングの知識やスキルを指導する                                                                                                    |                                            |      |                 |              |             |       |         |  |
| 学習一般目標                 |                                                 | 3Dゲームプログラミング基礎の内容を踏まえて、3Dゲームの実践的な作成を学習する。複雑な形状のためのレイを使<br>用した接触判定、サンプルゲームやエディタの作成、シェーダーの作成方法を学び、専用ライブラリを利用した3Dゲーム<br>を作成できるようになることを目標とする。                                                                                |                                            |      |                 |              |             |       |         |  |
| 授業の概要<br>および学習上<br>の助言 |                                                 | 専用のライブラリを利用したサンプルゲームや支援ツールの作成を通じて、3Dゲームプログラミング基礎の知識が、実際<br>の開発でどう使われるのか、ベクトルを利用した方向の判定や反射の計算などの算術処理のプログラムなど、ゲームで<br>の基礎知識の利用に重点を置いて学習をおこなう。<br>基本的なプログラミング技術をしっかりと押さえながら、サンプルゲーム・課題を作成することで、3Dゲームを作るための<br>手順を理解してもらいたい。 |                                            |      |                 |              |             |       |         |  |
| 教科書および<br>参考書          |                                                 | 3D Game Programming2                                                                                                    |                                            |      |                 |              |             |       |         |  |
| 履修に必要な<br>予備知識や<br>技能  |                                                 | C/C++の基本的な知識、3Dゲームプログラミング基礎の内容を復習しておくこと。                                                                                                    |                                            |      |                 |              |             |       |         |  |
| 使用機器                   |                                                 | 実習室 Windows PC (Windows 10)                                                                                                    |                                            |      |                 |              |             |       |         |  |
| 使用ソフト                  | Microsoft Visual Studio 2022 (C++)、専用ライブラリ(mof) |                                                                                                    |                                            |      |                 |              |             |       |         |  |
|                        | 学部DP(番号表記)                                      |                                                                                                    |                                            |      |                 | 学生が到達すべき行動目標 |             |       |         |  |
|                        | 1/2                                             | レイによる接触判定を作成できる。                                                                                                    |                                            |      |                 |              |             |       |         |  |
| 学習到達目標                 | 1/2/4                                           | モーションが組み込まれた3Dモデルを活用して、3Dゲームプログラムでアニメーションの制御、<br>ボーンによるあたり判定を組み込むことができる。                                                                                                    |                                            |      |                 |              |             |       |         |  |
|                        | 1/2/4                                           |                                                                                                    | 方向の判定や反射の計算など、ゲームプログラムでベクトル・行列を活用することができる。 |      |                 |              |             |       |         |  |
|                        | 1/2/4                                           |                                                                                                    | マウスのレイを活用して、3Dマップ上でオブジェクトの配置や位置の編集ができる。    |      |                 |              |             |       |         |  |
|                        | 1/2                                             | シェーダーとはなにか?用途と作成方法を説明できる。                                                                                                    |                                            |      |                 |              |             |       |         |  |
| 達成<br>学                | 評価方法                                            | 試験                                                                                                    | 小テスト                                       | レポート | 成果発表<br>(口頭·実技) | 作品           | ポートフォリ<br>才 | その他   | 合計      |  |
|                        | 1.知識·理解                                         |                                                                                                    |                                            | 30   |                 |              |             |       | 30      |  |
|                        | 2.思考·判断                                         |                                                                                                    |                                            | 20   |                 |              |             |       | 20      |  |
| 《度評価                   | 部<br>3. 態度<br>D                                 |                                                                                                    |                                            |      |                 |              |             | 10    | 10      |  |
|                        | P<br>4.技能·表現                                    |                                                                                                    |                                            | 20   |                 |              |             |       | 20      |  |
|                        | 5.関心・意欲                                         |                                                                                                    |                                            |      |                 |              |             | 20    | 20      |  |
|                        | 総合評価割合                                          |                                                                                                    |                                            | 70   |                 |              |             | 30    | 100     |  |
| 評価の要点                  |                                                 |                                                                                                    |                                            |      |                 |              |             |       |         |  |
| 評価方法                   |                                                 | 評価の実施方法と注意点                                                                                                    |                                            |      |                 |              |             |       |         |  |

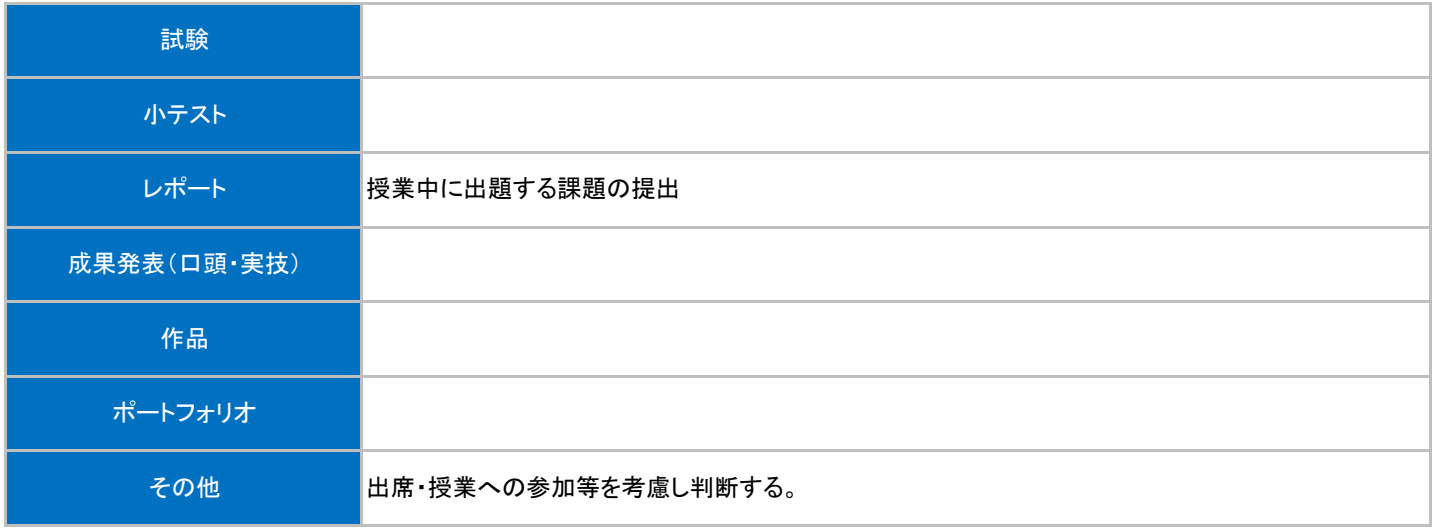

## 授業明細表

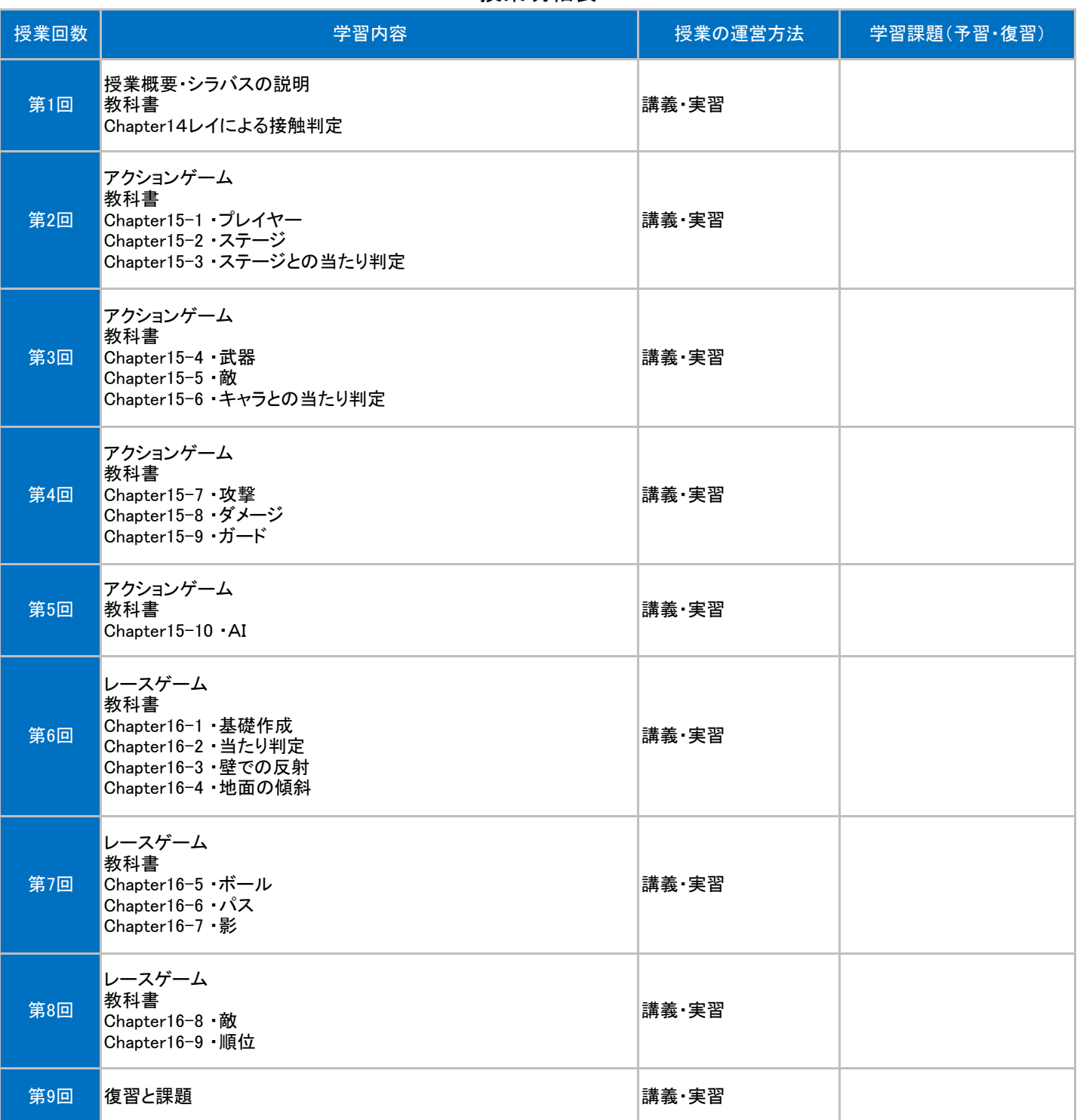

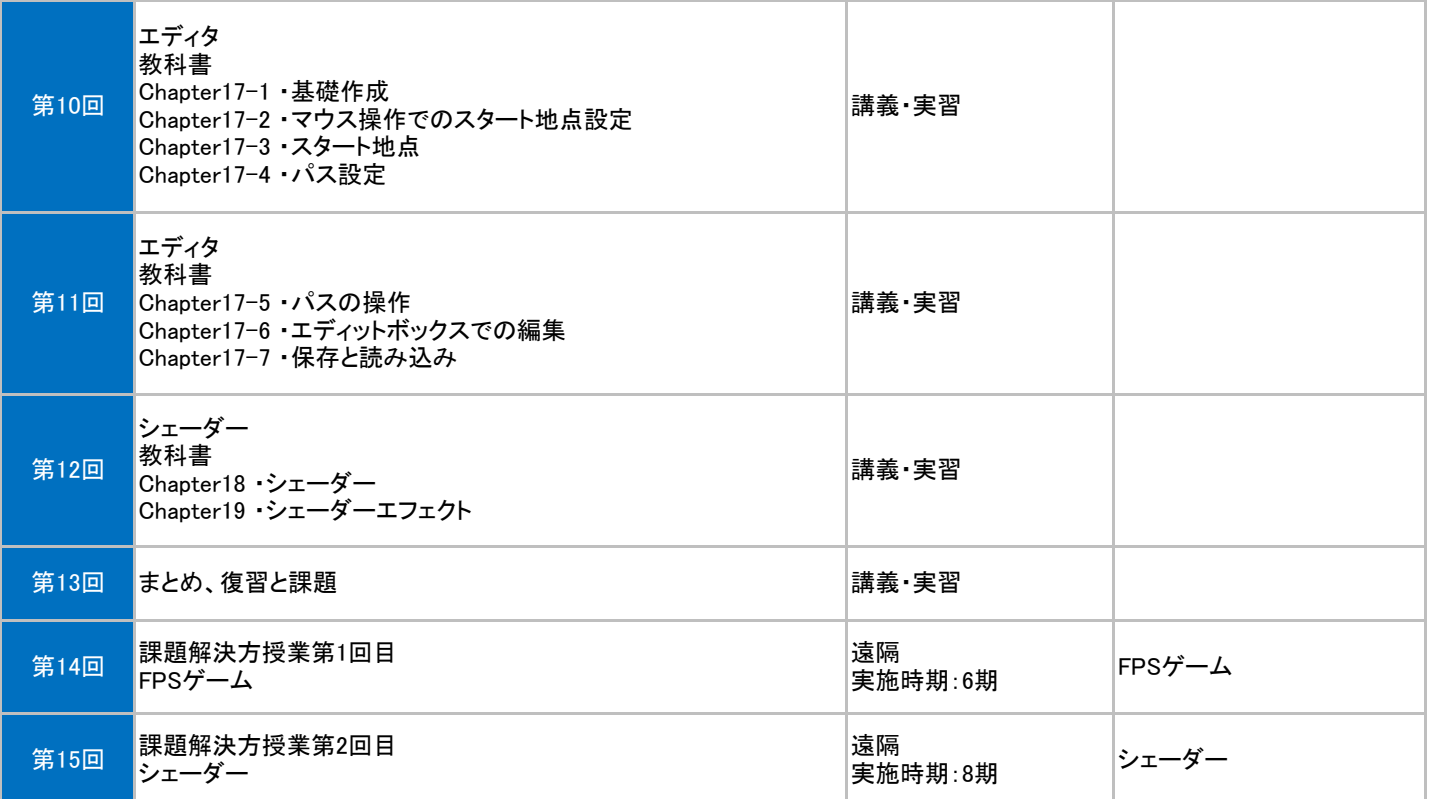